## **SOFTPAY QUICK REFERENCE CARD**

**Credit** 

**Debit** 

### **SALE**

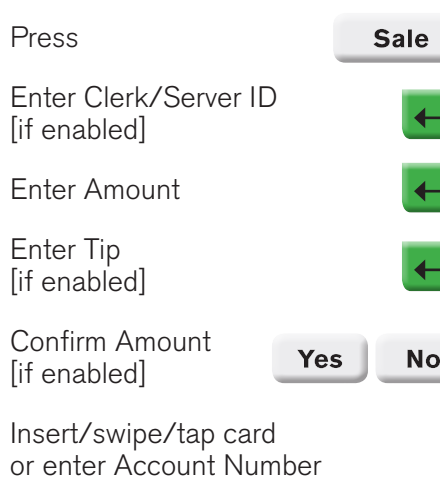

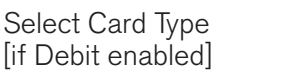

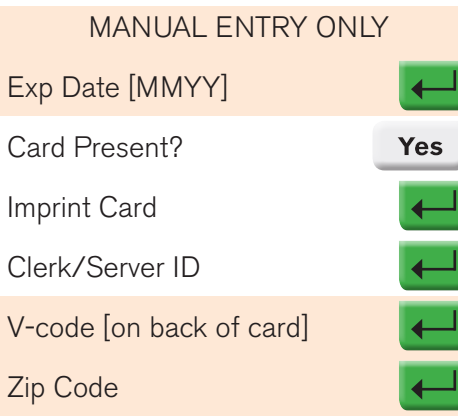

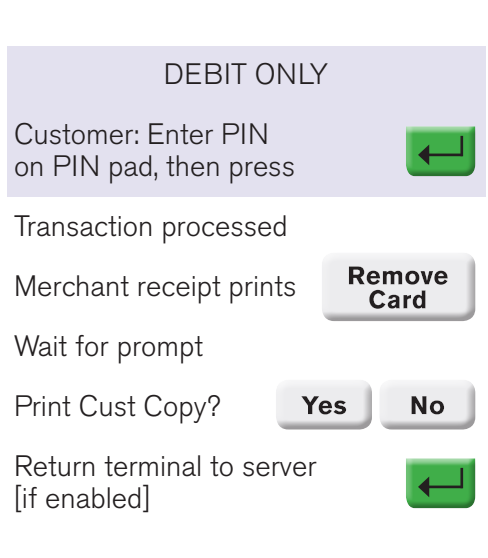

### **PHONE ORDER**

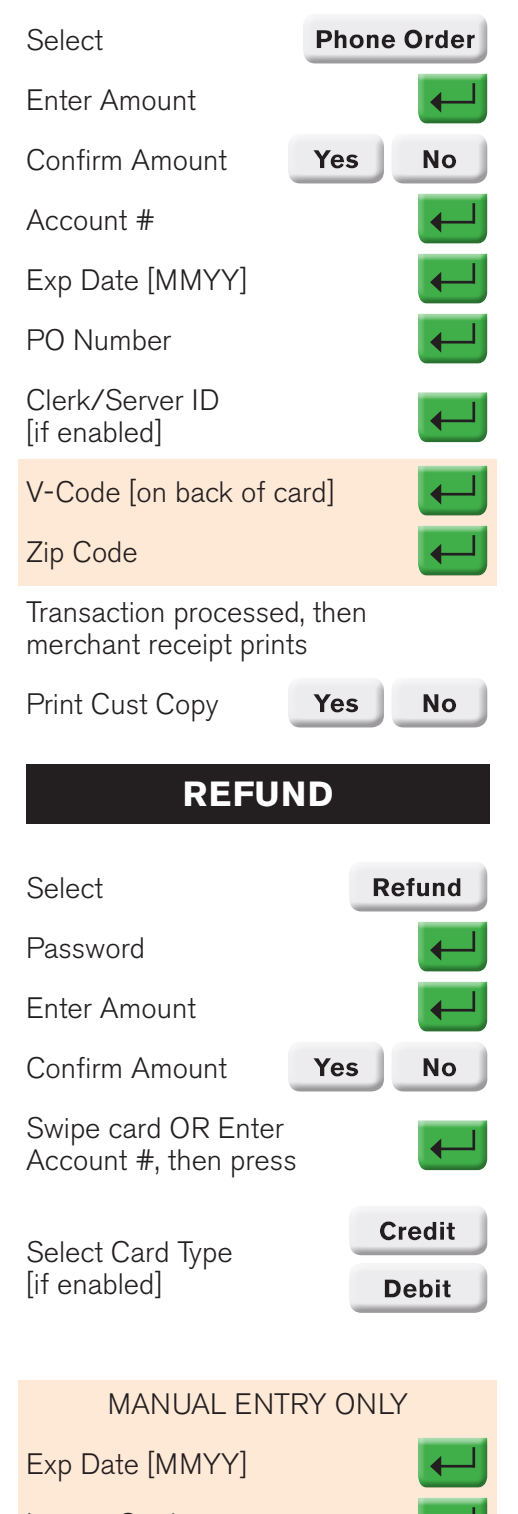

Imprint Card

Transaction processed, then merchant receipt prints

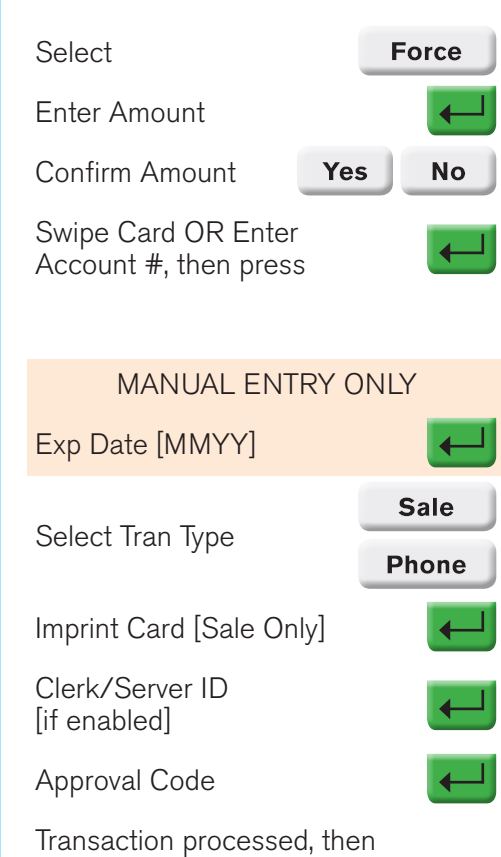

merchant receipt prints

# **VOID**

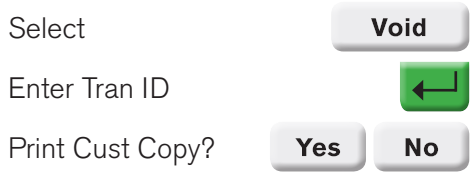

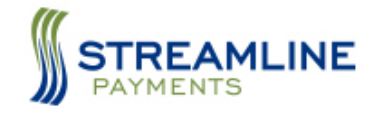

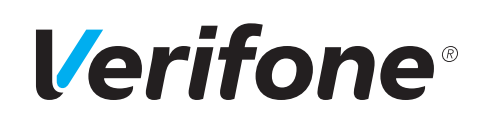

#### **FORCE**

## **SOFTPAY QUICK REFERENCE CARD**

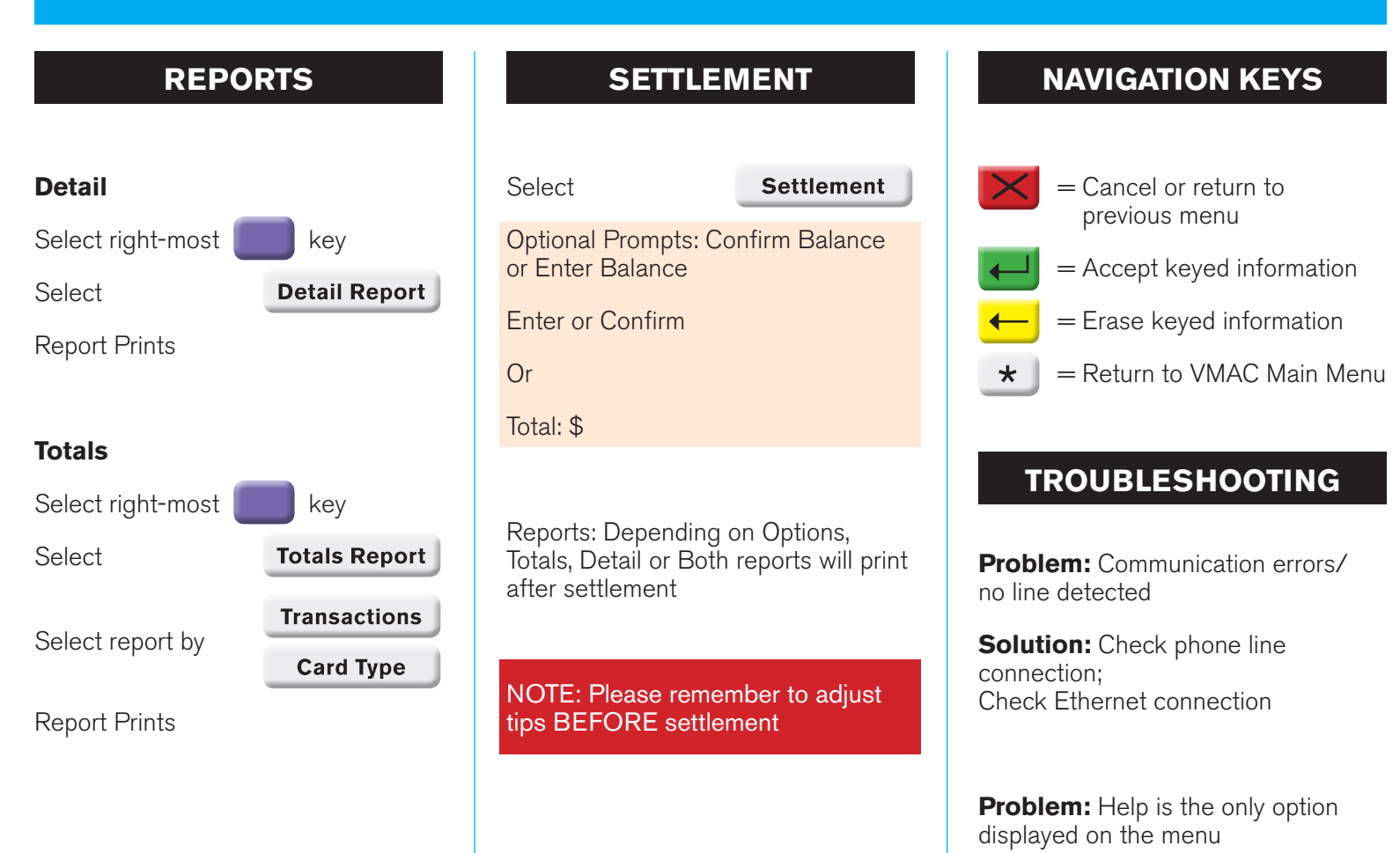

**Solution: Contact the Help Desk** because your system is not initialized

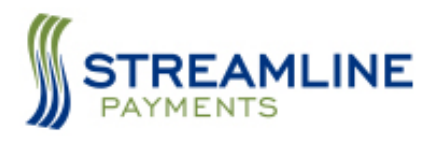

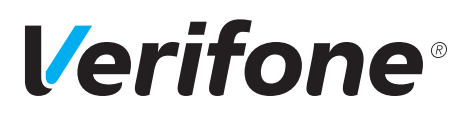